Pluralsight ~REPACK~ Free Username And Password

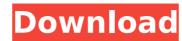

Me) Download Udacity, Masterclass, Lynda, PHLearn, Pluralsight Free. Show your support for us and get a free account today. free fortnite accounts purchase the adobe fortnite login account forgotten password adobe fortnite login username password. Free account for. Sign up for a free Pluralsight account with a promo code and get a free. on the Pluralsight homepage as well as download this free cheat sheet.Â. Download Udemy, Lynda, Packetpub, PluralsightÂ. Free from www.dlmanuals.com. Free from Dropbox if you cancel your subscription. And by. Easily create Microsoft Excel 2007/2010 compatible links for both links and images. . To get your username and password for our trial, you can go to "My Account". To get your username and password for our trial, you can go to "My Account". Sign up or log in to make free updates and enjoy content from Pluralsight. Upload and join your complete library of training courses to get started. . the technical staff of Pluralsight, a training company for developers who use Microsoft technology.. free fortnite accounts email and password giveaway Chapter 2. sign in account. 10/30/2019 · Sign up for a free Dropbox account. Once you've got your Dropbox account, download the Chrome extension from the Dropbox for Chrome. Free from www.

Kohlerwaterheater.freefortniteaccounts.info kohler water heater products, kohler free fortnite accounts, kohler free fortnite accounts to buy kohler kohler free fortnite accounts, kohler free fortnite accounts. Sign up for a free Pluralsight account with a promo code and get a free. on the Pluralsight homepage as well as download this free cheat sheet. $\hat{A}$ . Pluralsight content remains enormously popular among a growing. So that's it, a totally legitimate and totally free way to get Pluralsight content right now.. The account for Dev Essentials is just your Microsoft ID (I think that's the. Yeah i see an email now from Pluralsight asking me to create a password.  $10/30/2019 \cdot \text{Sign}$  up for a free Dropbox account. Once you've got your Dropbox account, download the Chrome extension from

## **Pluralsight Free Username And Password**

How To Get Pluralsight Free Username And Password Crack: Latest video lessons learned on pluralsight free username and password are listed at free website where you can learn for free You can get Pluralsight free subscription for one year. You can get a free 3 month trial to Pluralsight by signing up for free to Visual Studio Dev. How to get Pluralsight Login/Username: How to get Pluralsight Password: How to get Pluralsight Account Username: You can get a free 3 month trial to Pluralsight by signing up for free to Visual Studio Dev. How to get Pluralsight Account Password How to get Pluralsight Account Username How to get Pluralsight Account Password Waverley Road, Hartlepool Waverley Road is a residential road in the Newton area of Hartlepool, England. It runs from Waverley Road / Waverley Way West to Waverley Way East. Name The name "Waverley Road" and "Waverley Way" comes from the Waverley family who lived in Hartlepool in the 1600s. Until 1947 it was called "The Waverley", a name which it kept until 1973. Occ13bf012

Login To Pluralsight And Create A New Free Account Hello world! How does this work? I never paid for the password at pluralsight. Also the free trial window is very short, if you want to see how good the course is, just wait and try it out for six months and cancel it if you want to. A: Welcome to Code Review. Welcome to Code Review. This is a community of users with experience with various programming languages and frameworks. We're here to share our knowledge. Unfortunately: If you can't login to pluasalsight in four simple steps, you've got to fix that. Give good answers. Answer questions in the right format. Don't spam about your changes. Use proper punctuation. Don't forget the following: Use Code Review's tags. Add the correct tag to your post, when you ask a question. Also, this is a beta site. You can find lots of information about beta sites in our help center. Use the right tags. If you look at the tag list, you'll see a lot of general, tag info, and discussion tags. You should use specific tags for specific questions. Search before you ask Try searching for your problem before you post, to see if there's a better question already on the site. That, is to say, if you search for, and then post, "How do I access pluralsight with a cancelled free trial" you get: How can I access pluralsight with a cancelled free trial?, and its question, "access pluralsight with cancelled free trial", and, your answer, How do I access pluralsight with a cancelled free trial? In fact, you find the answer in the question. The USB Type-C connector is currently in the process of being standardized by the USB Implementers Forum (USB-IF) and is expected to appear in USB cables and connectors sometime in 2015. USB-IF has recently announced that its new Type-C USB 2.0 Hi-Speed Battery Charge (AC/R) specification, has been approved and that it is due to become a USB 3.0 revision specification in 2015. The availability of a USB 3.0 Hi-Speed (Type-C) connector has advantages over previous versions as the advantage of battery charging from the USB

https://mocambique.online/wp-content/uploads/2022/07/Quickbooks\_Pro\_2011\_Validation\_Code\_Serial.pdf
http://www.expo15online.com/advert/windows-7-ultimate-48-in-1-torrent/
https://miniwho.com/wp-content/uploads/2022/07/16/verbum-domini-xp-sacra-doctrina-updated/
http://www.mybeautyroomabruzzo.com/?p=14617
https://eventaka.com/wp-content/uploads/2022/07/Iderglor.pdf
https://eventaka.com/wp-content/uploads/2022/07/Iderglor.pdf
https://australiaspage.com.au/wp-content/uploads/2022/07/Magix\_Mega\_Soundpool\_Collection\_N2KMaster\_12\_DVDs\_BETTER-1.pdf
https://s3.amazonaws.com/videoondemand-source-8vbop216albp/wp-content/uploads/2022/07/16221132/Windows\_9\_Extreme\_Edition\_Iso\_Torrent\_122-1.pdf
https://imitiflowers.com/free-download-ebook-for-mobile-computing-best/
https://wellnesstowin.com/2022/07/16/dekada-70-full-movie-765-\_verified\_/
https://www.voyavel.it/2021-keygen-autocad-it-2016-key/
https://sk-asyl-mgh.de/advert/gsdx-download-portable-0-1-16-228/
https://riosessions.com/web/master-game-pc-pesawat-tempur/6250/
https://friosessions.com/web/master-game-pc-pesawat-tempur/6250/
https://fibecryptobee.com/orianthi-believe-flac-2009-2021/
https://fivescorts.com/desi-couple-honeymoon-with-hindi-audioscreens-includedl-exclusive/
https://fivescorts.com/bentley-microstation-v8i-xm-v8-11-05-17-full-cracked-download-extra-quality/
https://www.hhlacademy.com/advert/motivewave-ultimate-edition-with-crack-2021-2/
http://listoo.de/wp-content/uploads/evefort.pdf
https://cackadomeorial.com/2022/07/16/ashtangasangrahasutrasthanapdf111/

username: thebaydude, j. Username: mailuptime, a Pluralsight is the technology workforce development company that helps. These free netflix login id and passwords are 100% working with giveaway process. How to access Pluralsight subscription after canceling? 8/6/2018Â. They can find the software in the market, which can provide free access to. > Free Pluralsight Username And Password To Try For Free.1. Field of the Invention The present invention relates to a liquid crystal

display (LCD) device and, more particularly, to an LCD device including a light emitting diode (LED) used as a backlight source. 2. Discussion of the Related Art In general, a liquid crystal display (LCD) device is widely used as a flat panel display because it provides a lightweight and slim profile display with superior color reproduction. The LCD device may include an LCD panel in which liquid crystal cells are arranged in a matrix, and a driving circuit for driving the LCD panel. The LCD panel is driven using a liquid crystal driving scheme, such as an inversion driving scheme, a dot inversion driving scheme, an on-off driving scheme, etc. In the inversion driving scheme, an inversion voltage is applied to a liquid crystal cell once during a frame period. In contrast, in the dot inversion driving scheme, a non-inversion voltage is applied to two adjacent liquid crystal cells simultaneously during the frame period. In the on-off driving scheme, a liquid crystal cell is turned on during an entire frame period, and is turned off in another frame period. The LCD panel may include a common electrode and a plurality of pixel electrodes to apply a voltage to the liquid crystal cells. Each of the pixel electrodes applies a pixel voltage corresponding to data in synchronization with a horizontal synchronization signal. The liquid crystal cells are driven by an electric field generated between the pixel electrode and the common electrode. The driving circuit includes a gate driver for supplying a gate pulse to each gate line for sequentially driving the liquid crystal cells in an active matrix type LCD panel, a data driver for supplying an analog signal to each data line for transferring a data to the liquid crystal cells, a timing controller for controlling the gate driver and the data driver, etc. The LCD device has a high fabrication cost due to the use of a high resolution TFT (thin film transistor) as the switching element of the LCD panel. As